# **Как записаться на прием к врачу**

Записаться на прием к врачу любой специальности ГБУ РО «ЦРБ» в Сальском районе можно одним из следующих способов:

1.позвонив в регистратуру по телефону: 7-14-34 (код города: 8(86372);

2. при личном обращении в регистратуру поликлинического отделения для взрослых;

3. посредством электронной записи через сеть «Интернет».

### **Электронная запись на прием к врачу возможна следующим образом:**

- 1. Через официальный сайт ГБУ РО «ЦРБ» в Сальском районе (ссылка: https://www.salskcrb.ru);
- 2. Через Инфоматы, расположенные на 1 этаже в холле поликлинического отделения для взрослых ГБУ РО «ЦРБ» в Сальском районе.

**Для того, чтобы записаться на приём к врачу через сайт ГБУ РО «ЦРБ» в Сальском районе в разделе «Записаться на прием», Вам необходимо выполнить несколько шагов:**

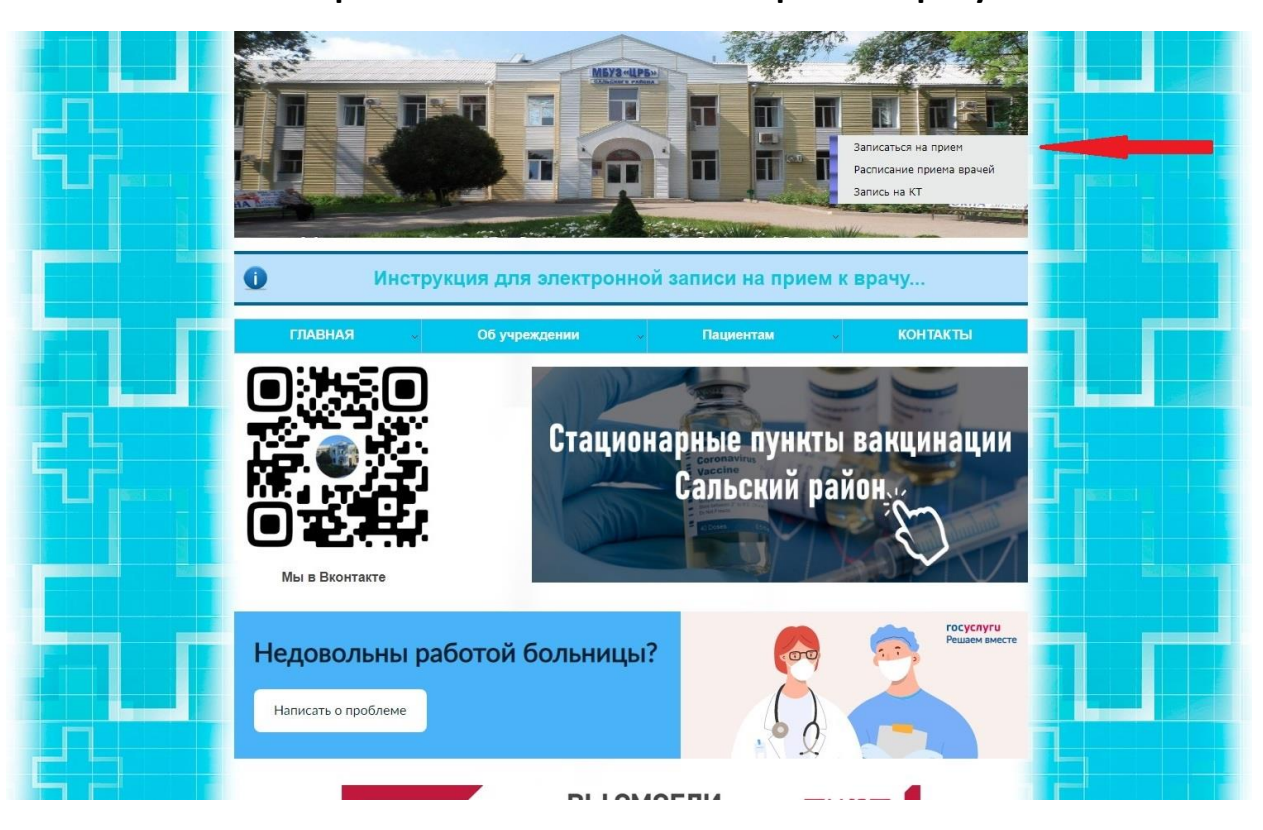

### **- Выбрать окно «Записаться на прием к врачу»**

# **- Ввести Ваш номер Паспорта без серии (например, серия 00 00 номер 000000, ввести необходимо только номер 000000)**

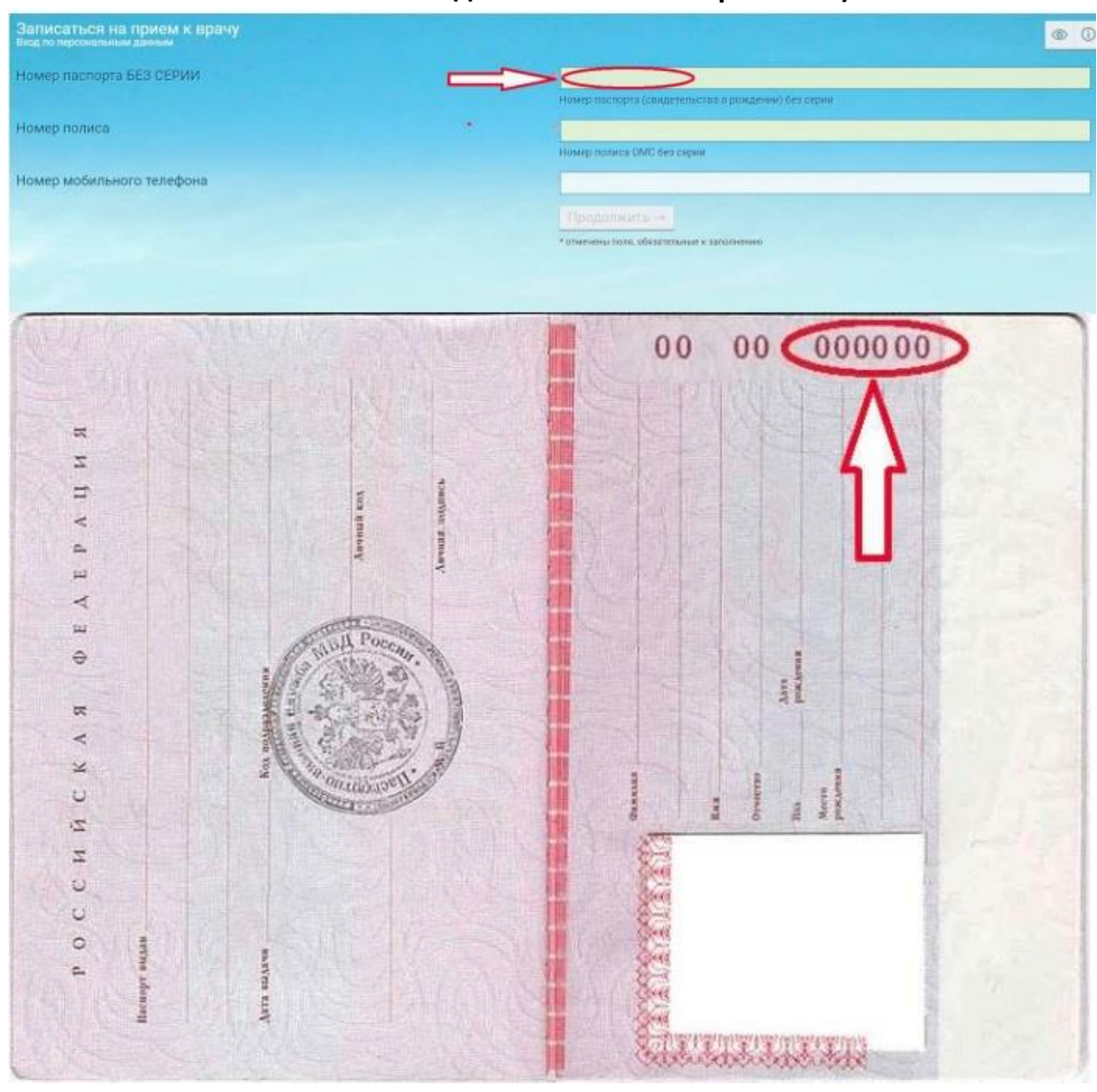

## **- Графу «Номер полиса» Вам необходимо ввести 16-тизначный номер, располагающийся на лицевой стороне бланка**

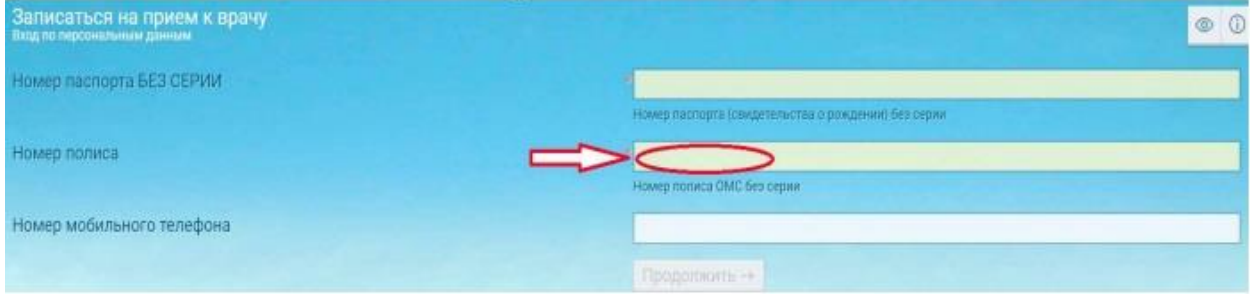

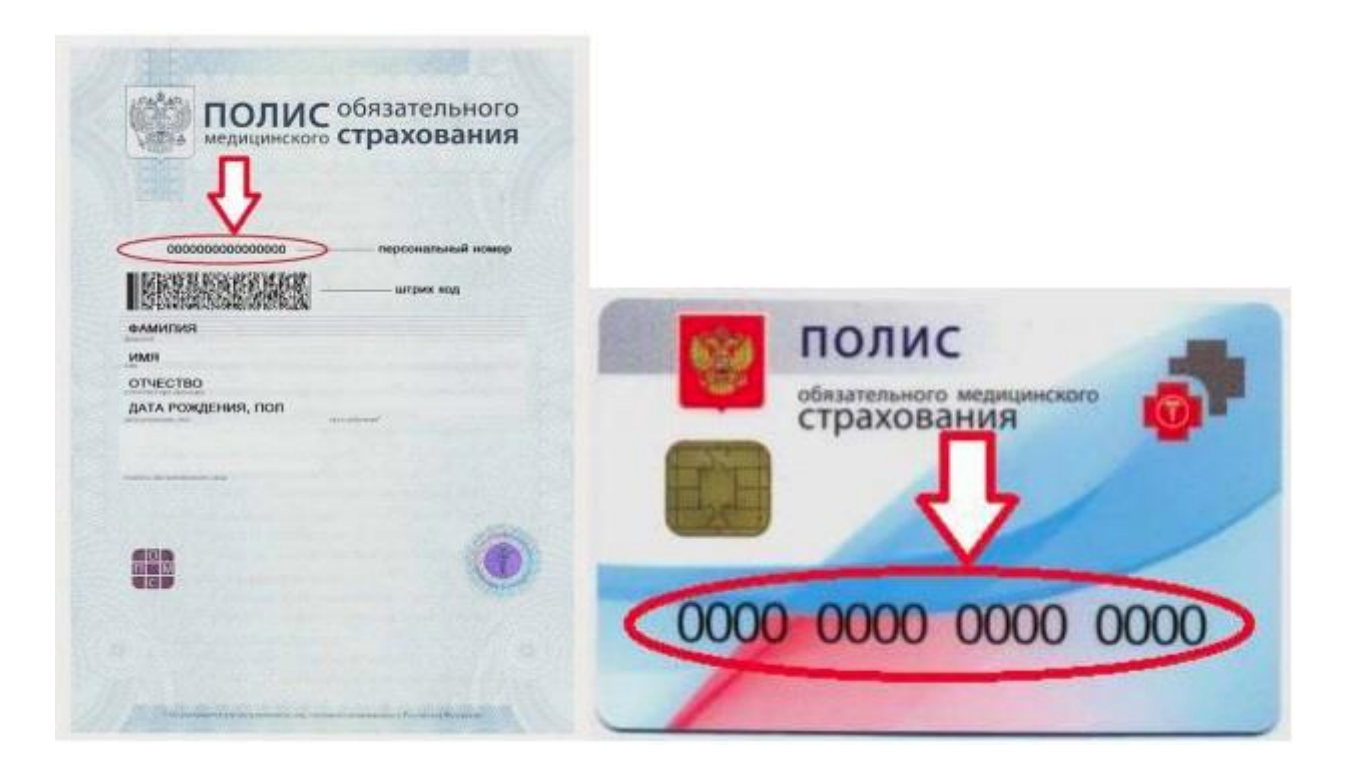

**- В графу «Номер мобильного телефона» необходимо ввести номер телефона с «8» (для связи в случае отмены приема врачом).**

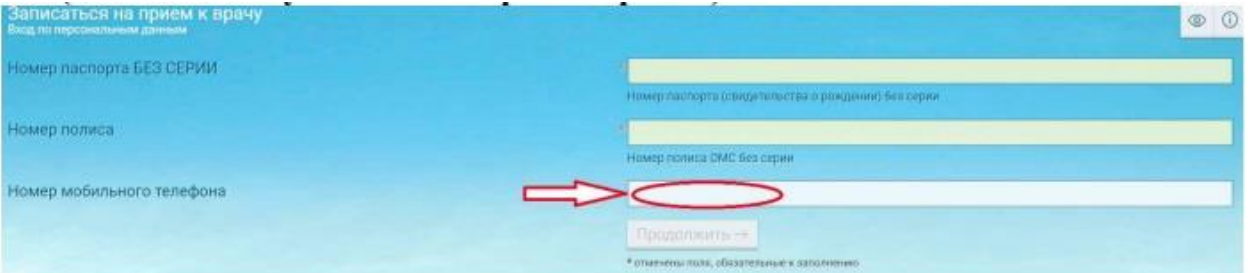

**- Выбрать специализацию врача, на прием к которому Вам необходимо записаться.**

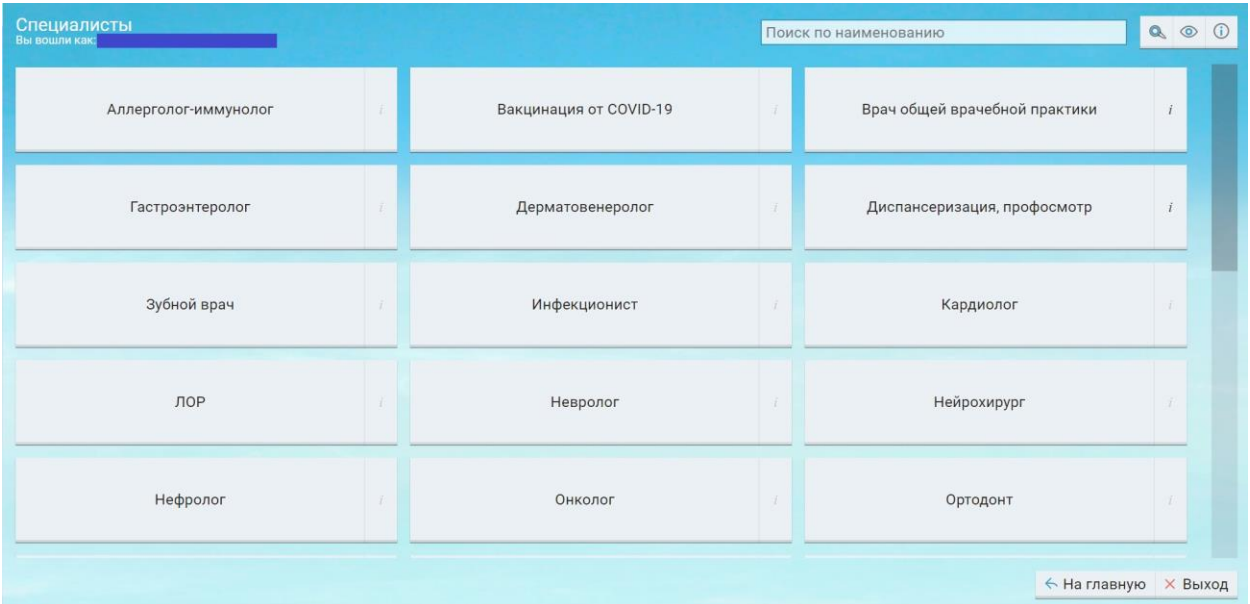

#### **- Выбрать фамилию врача из предусмотренного списка.**

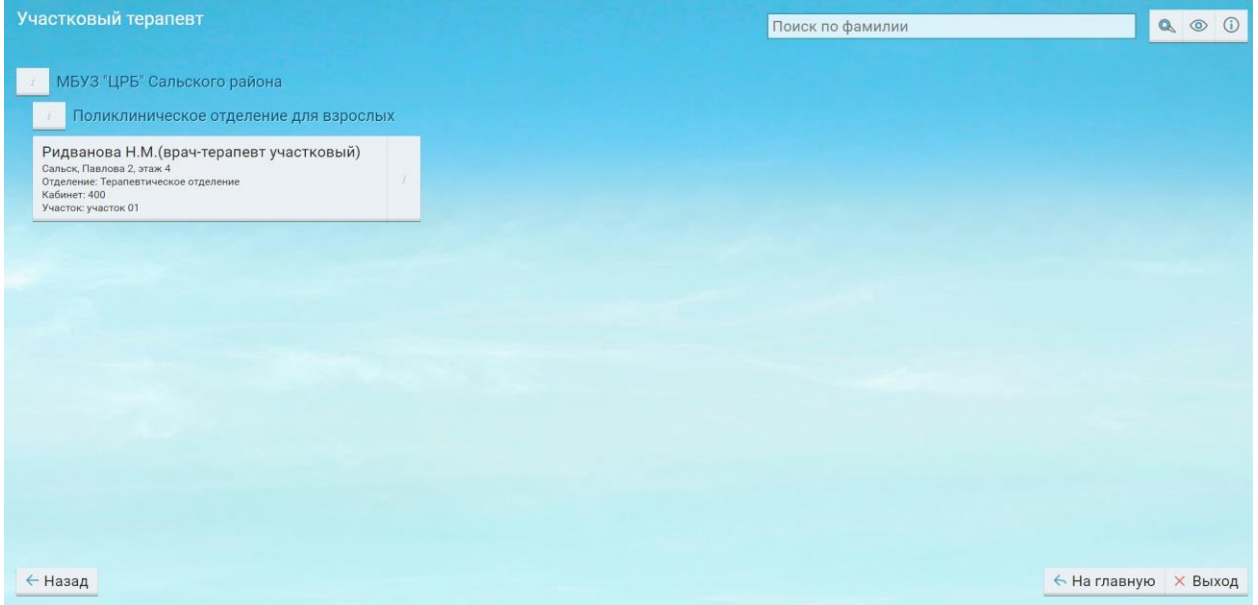

## **- Выбрать день и время посещения врача.**

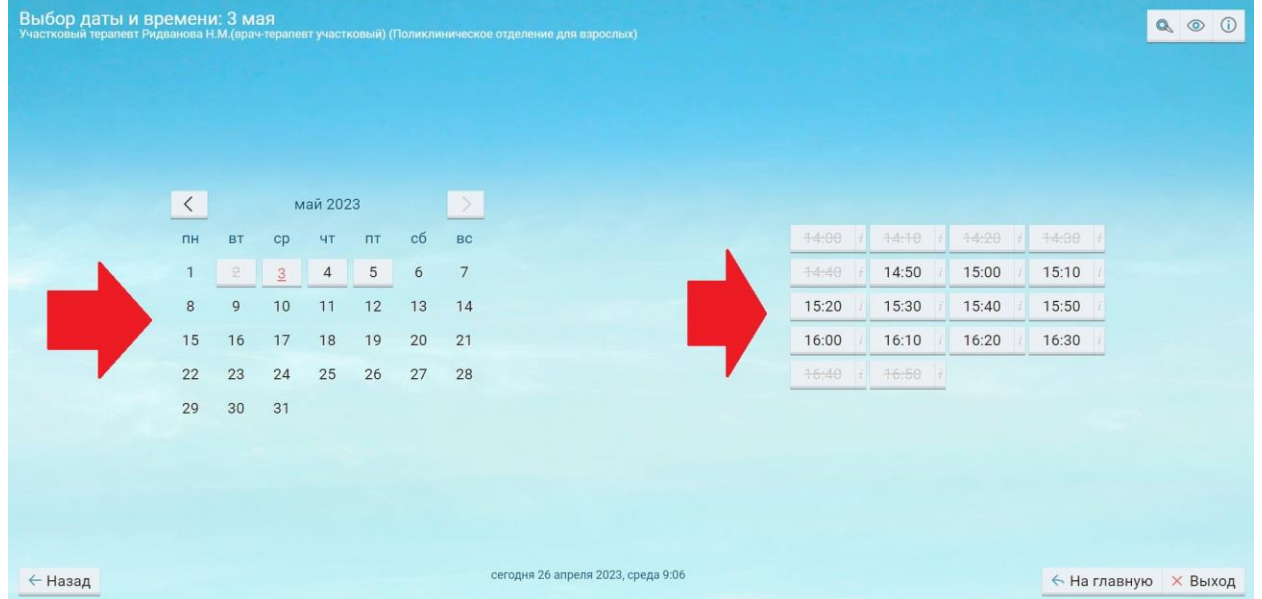

### **-Распечатать талон, подтверждающие факт записи на приём к врачу**

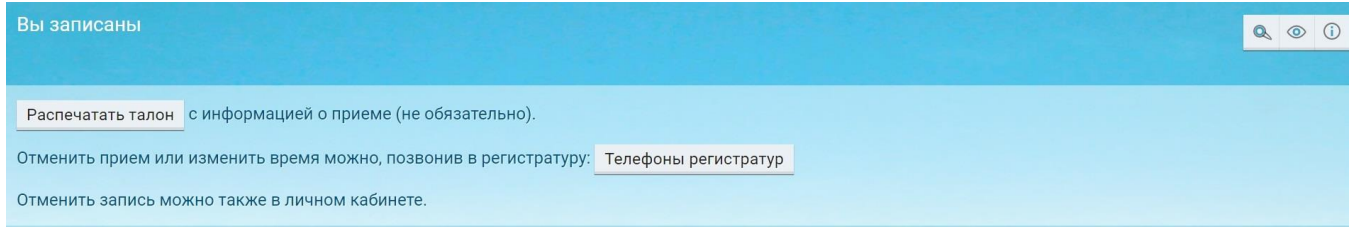

**- В том случае если у Вас нет возможности распечатать талон, необходимо подойти к выбранному специалиста в назначенное время.**

**Запись на прием к врачу при личном обращении в регистратуру. Ежедневно выделяется определенное количество мест для электронной записи к врачам всех специальностей. На данный момент выделение большего количества мест для записи через интернет не представляется возможным, т.к. пациенты, у которых нет возможности записаться через интернет, будут испытывать трудности. Для данной категории граждан ГБУ РО «ЦРБ» в Сальском районе сообщает, что запись на прием осуществляется:** 

**1. По телефону регистратуры;** 

**2. При личном обращении в регистратуру поликлиники** 

**3. Через Инфомат, расположенные на 1 этаже в холле поликлинического отделения для взрослых**

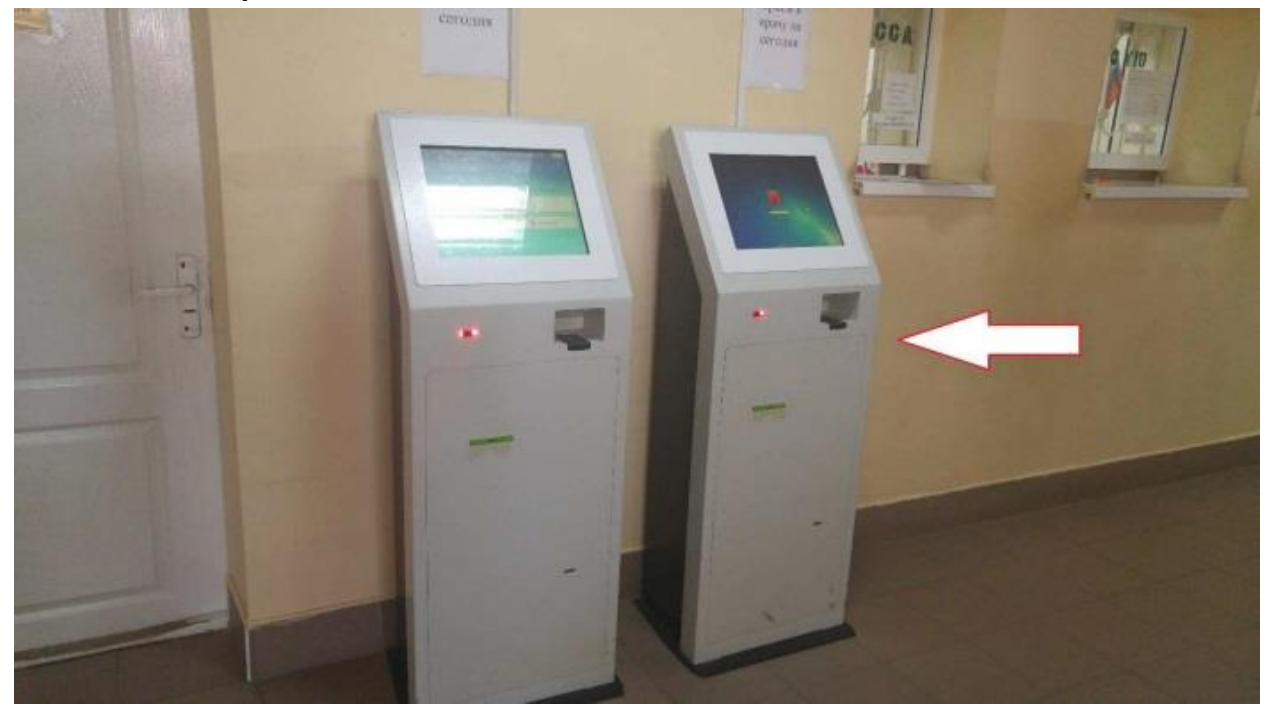